### CS50 Supersection Lucas Freitas and Lauren **Carvalho**

### Announcements

- Office hours
- CS50 Appliance
- Have you started your problem set yet?

# Today's agenda

- 1. CS50 Appliance
- 2. Command line
- 3. Compiling
- 4. CS50 Style Guide
- 5. Variables and math in C
- 6. Logic in C
- 7. Loops

# CS50 Appliance

- Instructions at http://cs50.net/appliance
- gedit
- Terminal

## Command line

- ls
- mkdir
- cd
- rm
- rmdir
- you will learn more as the semester goes

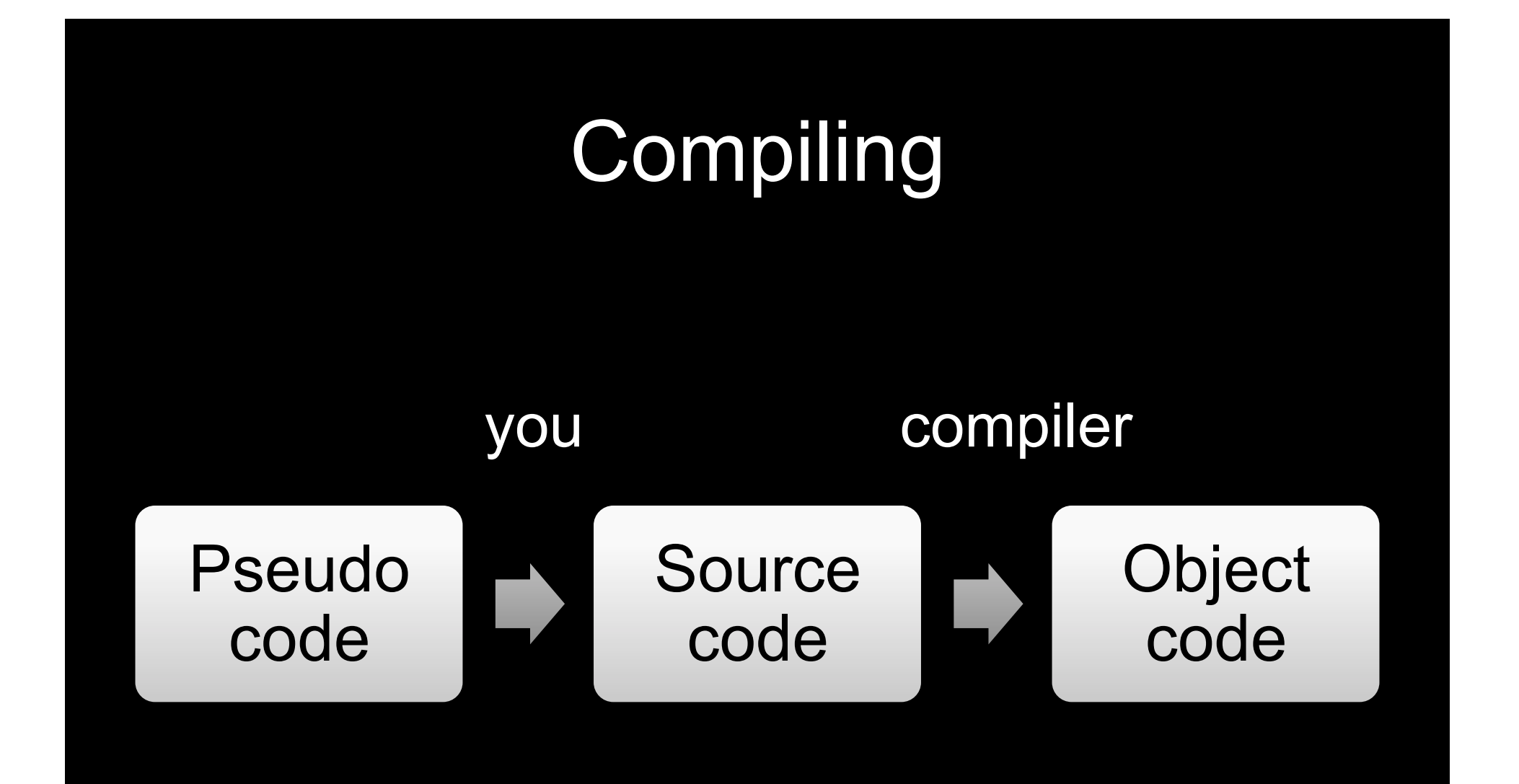

• Example: writing a program that says "hello"

- Pseudo code:
- 1. start program
- 2. print hello
- 3. quit

```
• Source code in C: 
#include <stdio.h>
```

```
int main(void)
{
    printf("hello\n");
}
```
• Object code:

11001111 11111010 11101101 11111110 00000111 00000000 00000000 00000001 00000011 00000000 00000000 00000000 00000001 00000000 00000000 00000000 00000011 00000000 00000000 00000000 10110000 00000101 00000000 00000000 00000000 00100000 00000000 00000000 00000000 00000000 00000000 00000000 00011001 00000000 00000000 00000000 01001000 00000101 00000000 00000000 00000000 00000000 00000000 00000000 00000000

- Compiling a program: make hello clang -o hello hello.c
- Running a program:
	- ./hello

## CS50 Style Guide

- Part of your style score
- Guidelines to make sure your code is readable
- Let's take a look at some of them!

### **Conditions and Boolean Expressions**

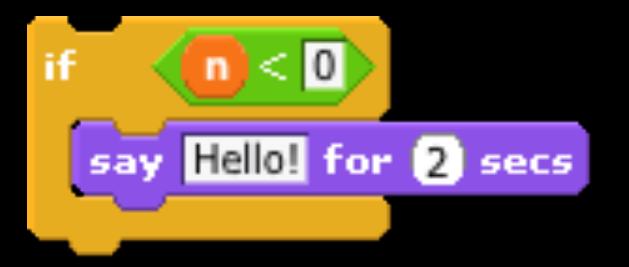

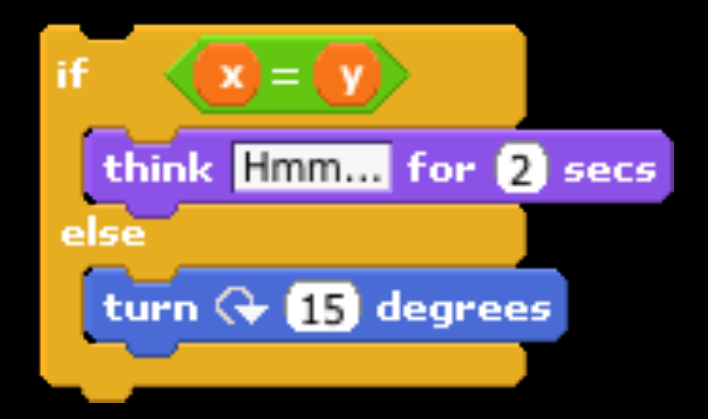

#### **If statement**

```
#include <cs50.h>
#include	<stdio.h>	
int main(void)
{	
    printf("Give me an integer: ");
    int n = GetInt();
    if (n > 0)				{
         printf("You picked a positive number!\n");
    				}
}
```
#### **Boolean Expressions**

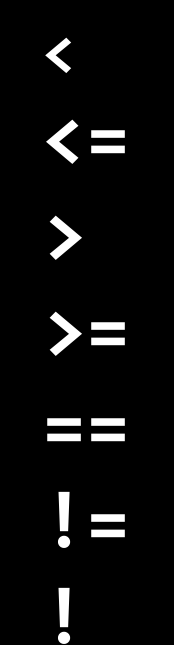

#### **Evaluates to either true or false.**

### **Combining Boolean Expressions**

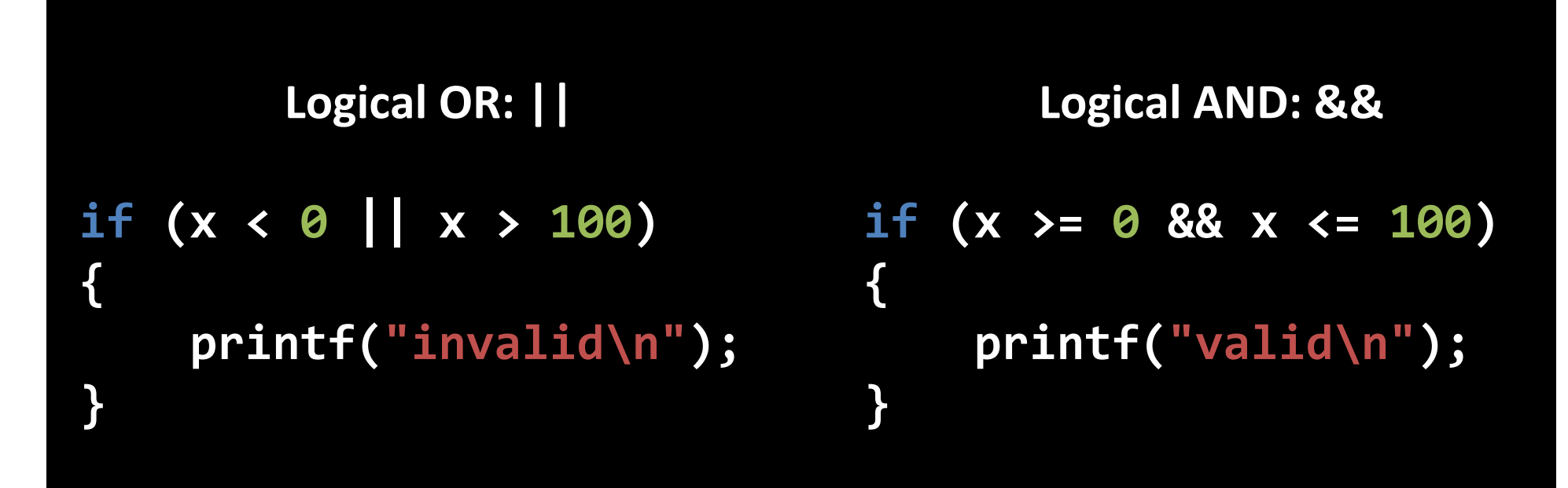

```
#include	<cs50.h>	
#include	<stdio.h>	
int main(void)
{	
    printf("Give me an integer: ");
    int n = GetInt();
    if (n > 0)				{
         printf("You picked a positive number!\n");
    				}
    				else
    				{
         printf("You picked a negative number!\n");
    				}
}
```

```
if (n > 0)				{
     printf("You picked a positive number!\n");
				}
else if (n < 0)
				{
     printf("You picked a negative number!\n");
				}	
				else
				{
     								printf("You	picked	0!\n");
}
```

```
#include	<cs50.h>	
#include	<stdio.h>	
int main(void)
{	
    printf("Enter your grade: ");
    int n = GetInt();
    				if	(n	>	90)
     				{
         printf("You got an A!\n");
     				}
    				if	(n	>	80)
     				{
         printf("You got a B!\n");
     				}
}
```

```
int main(void)
{	
    printf("Give me an integer between 1 and 3: ");
    int n = GetInt();
    Switch (n)
    				{	
         case 1:
             printf("You picked a low number.\n");
             break;
        case 2:
             printf("You picked a medium number.\n");
             break;
         case 3:
             printf("You picked a high number.\n");
             break;
         default:
             												printf("Invalid.\n");
             break;
```
 **}** 

**}** 

#### **Ternary Operator**

```
#include	<cs50.h>	
#include	<stdio.h>	
int main(void)
{	
    printf("Give me an integer: ");
    int n = GetInt();
    string s = (n > 100) ? "high" : "low";
    printf("You picked a %s number!\n", s);
}
```
#### **Loops**

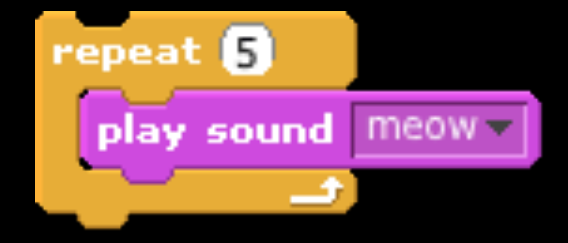

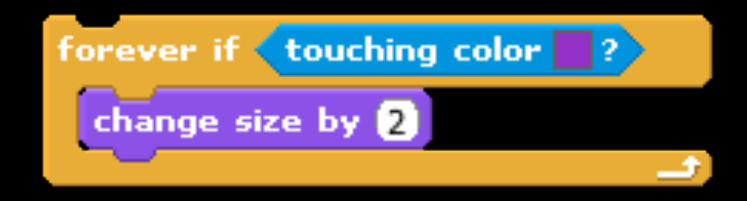

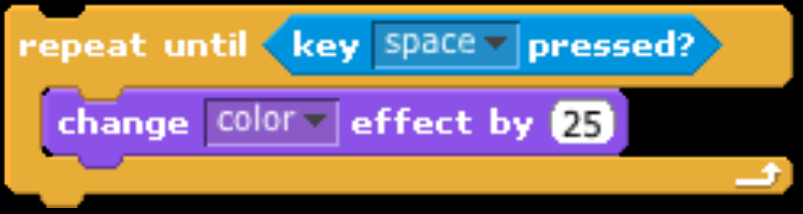

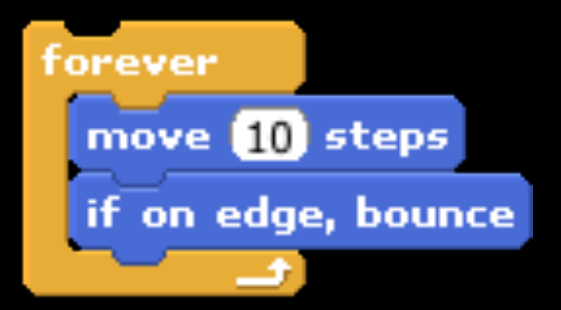

#### **For Loops**

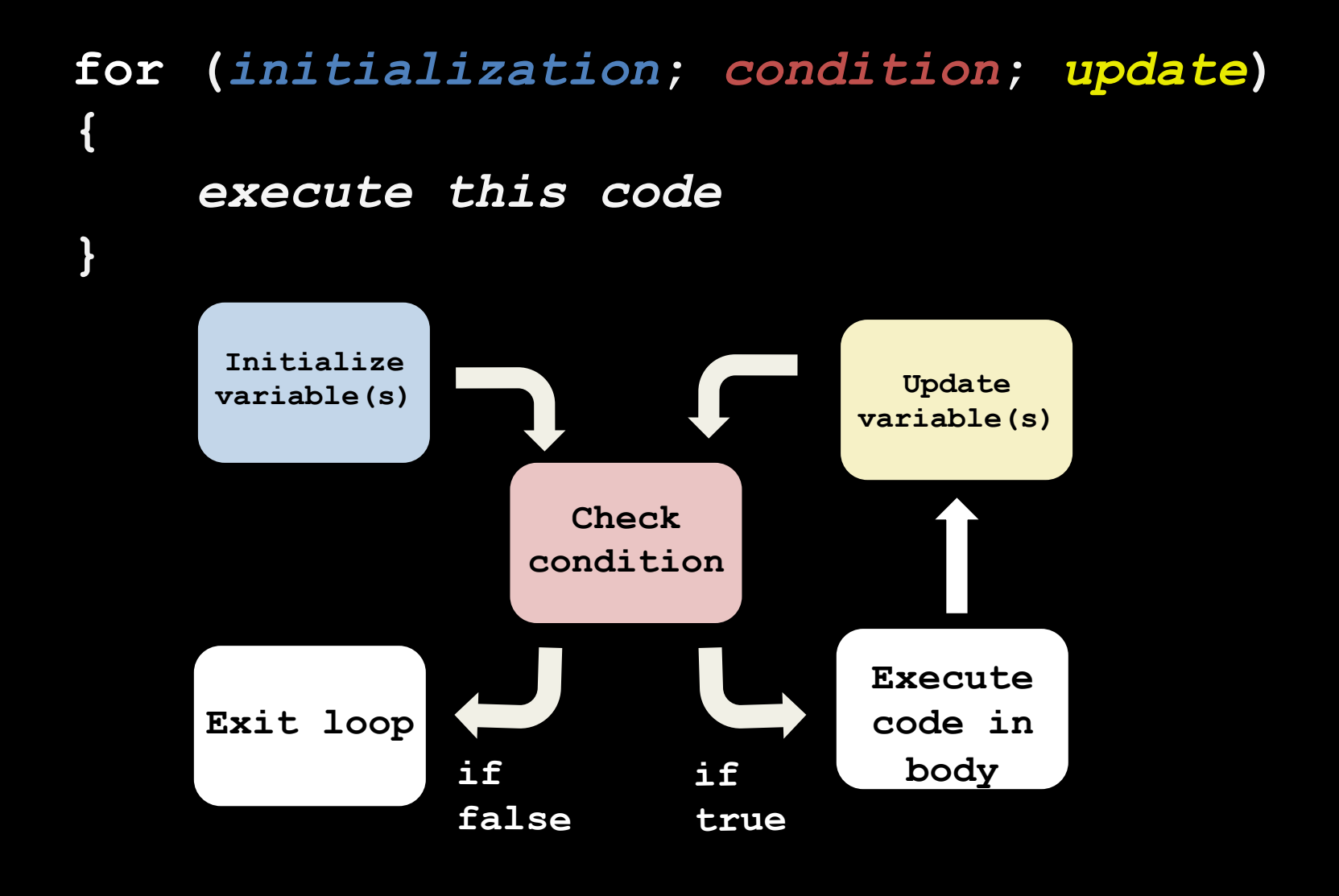

#### **Example Prints "This is CS50!" ten times**

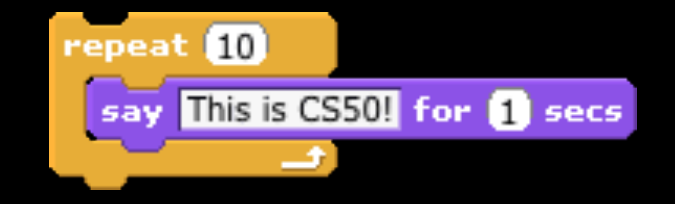

```
for (int i = 0; i < 10; i++)
{	
    printf("This is CS50!\n");
}
```
#### **While Loops**

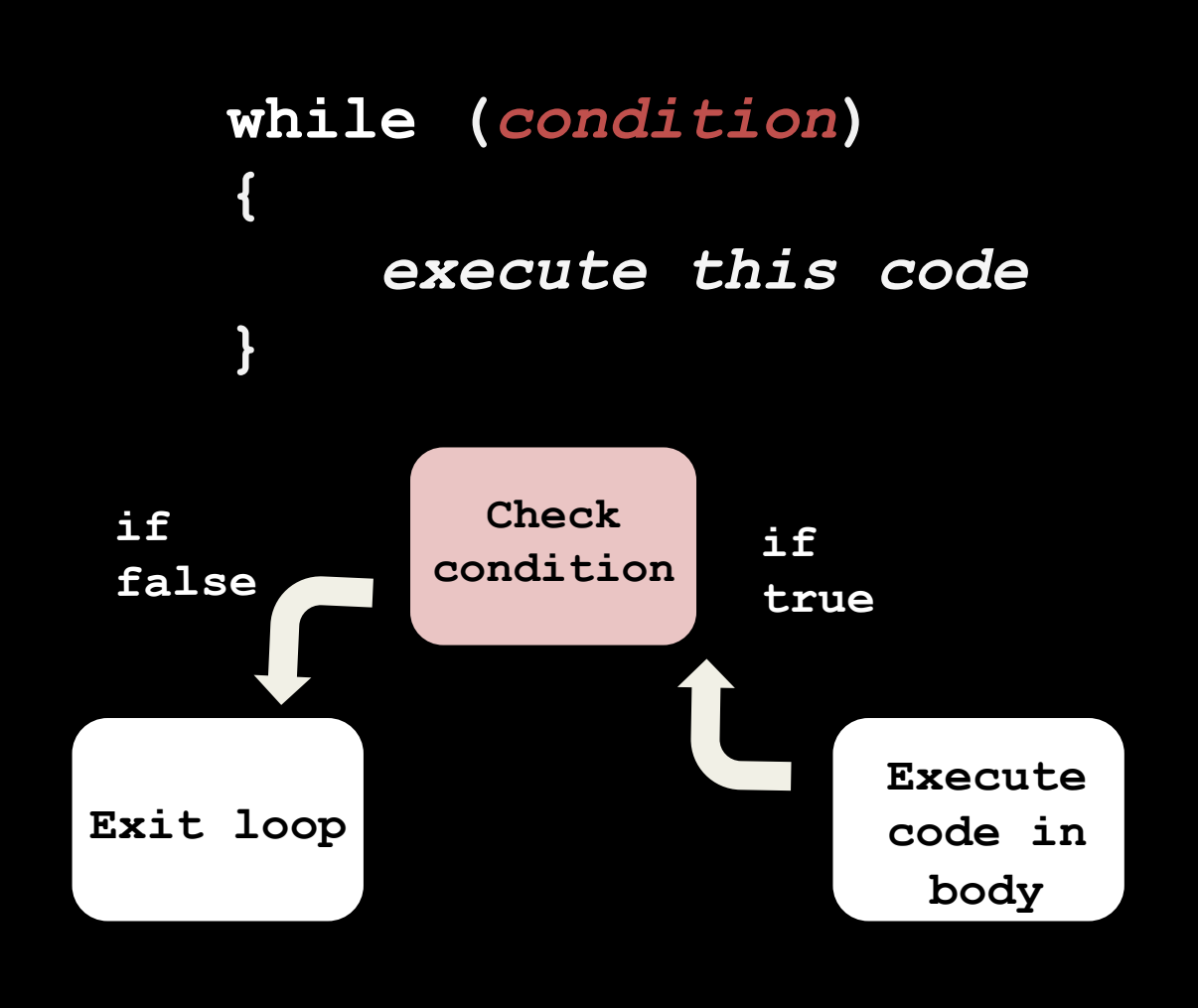

#### **Example Counts down from 10 to 0**

**}** 

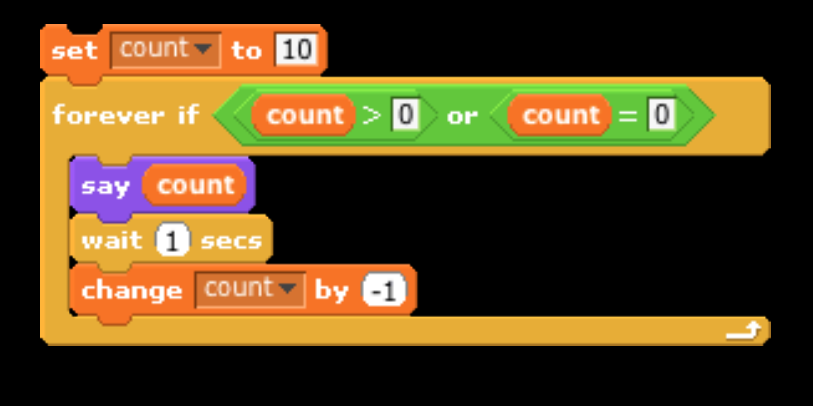

**int count = 10;** while (count >= 0) **{** 

> printf("%i\n", count); **count--;**

#### **Do While Loops**

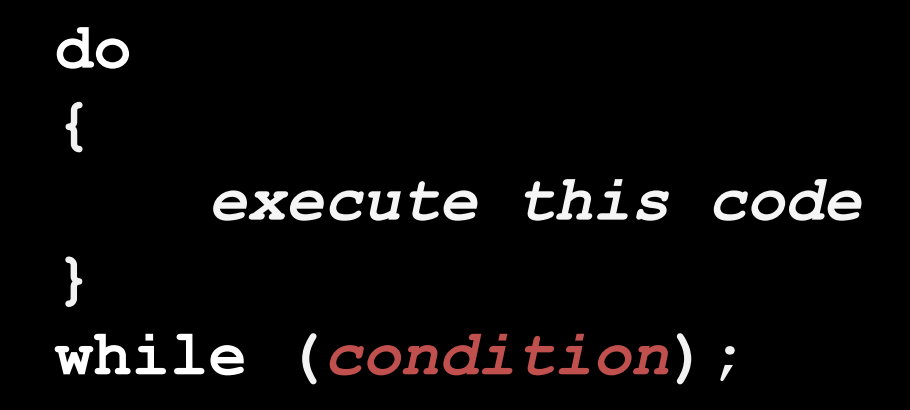

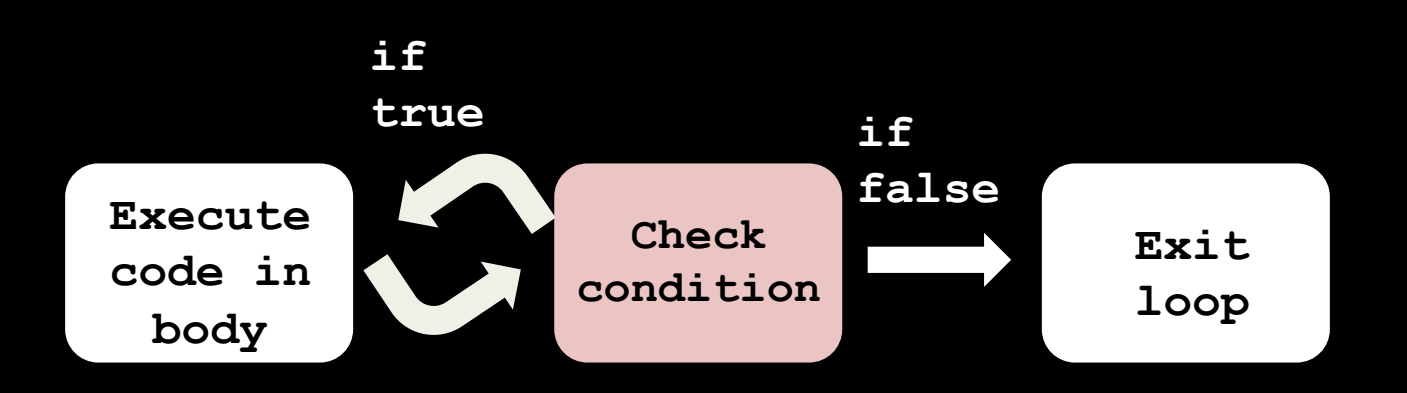

### **Example Reprompts until user enters a positive number**

```
int input; 
do 
{ 
     printf("Enter a positive number: "); 
     input = GetInt(); 
} 
while (input < 1);
```
#### **Math in C**

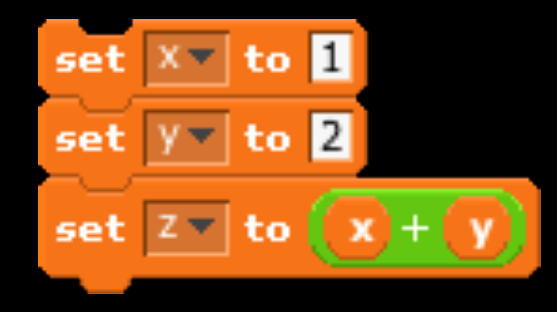

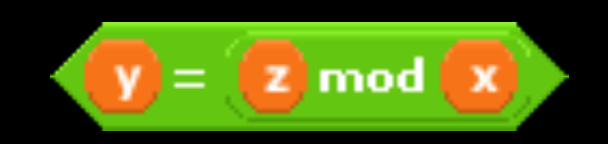

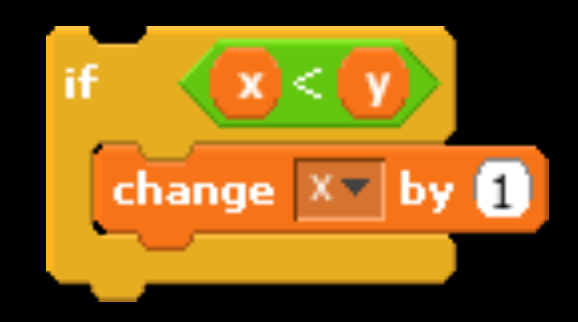

### **Numerical Variables**

**int float double long** long

#### **Let's add some ints!**

**// declare x**  int **x**;

**// initialize x**   $x = 2$ ;

**// declare and initialize y**  int  $y = x + 1$ ;

### **Division**

```
int main(void) 
{ 
     // declare and initialize answer 
     float answer = 1 / 10; 
     // print answer to two decimal places 
     printf("%.2f\n", answer); 
}
```
#### **Fixed version: Typecasting**

```
int main(void) 
{ 
     // declare and initialize answer 
     float answer = (float) 1 / (float) 10; 
     // print answer to two decimal places 
     printf("%.2f\n", answer); 
}
```
#### **Another way**

```
int main(void) 
{ 
     // declare and initialize answer 
     float answer = 1.0 / 10.0; 
     // print answer to two decimal places 
     printf("%.2f\n", answer); 
}
```
#### **Operator Precedence**

**What is x?** 

**1.** int  $x = 2 * 10 + 10 / 2 + 2$ ; **2.** int  $x = 2 * (10 + 10) / 2 + 2$ ; **3.** int  $x = 2 * (10 + 10) / (2 + 2)$ ;

#### **Modulo**

1. 55 % 10 2. 3 % 5 3. 8 % 8 4. 16 % 15 

#### **What will print?**

```
int main(void) 
{ 
     // declare and initialize x, y, z 
    int x = 1;
     int y = 2; 
    int z = (x + y) * y * y * y + y;
     // print z 
     printf("%i\n", z); 
}
```
#### **Floating Point Imprecision**

```
int main(void) 
{ 
     // initialize x and y 
     float answer = 1.0 / 10.0; 
     // print answer to two decimal places 
     printf("%.20f\n", answer); 
}
```